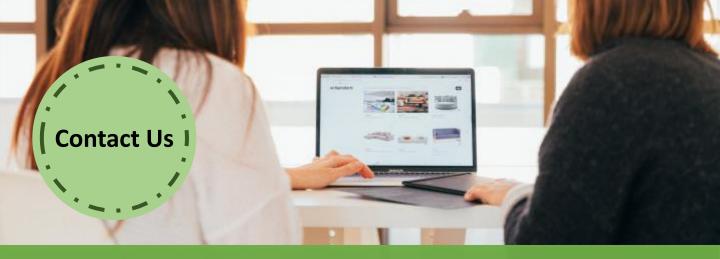

# **Online Course:**

Mastering Articulate Storyline & Articulate 360 (2 Different Sessions - 2 Hours Per Session)

## **Online Course: Mastering Articulate 360 (Basic)**

This online course provides you with everything you need to create compelling eLearning with Articulate 360. You will be guided through hands-on exercises on Rise, Studio 360, Peek, Replay 360 and Articulate Review via a highly interactive workshop, allowing you to experience the simplicity, flexibility and the power of Articulate 360.

## How will this course benefit you?

- Able to create a simple and interactive eLearning course
- Learn the tips and tricks in using Articulate 360
- Discover how to build more effective eLearning courses
- Transform your ideas into a working prototype using Articulate 360

### Who should attend?

Training managers, trainers, instructional designers, product managers, marketing and communication professionals, lecturers / tutors and professionals who wish to deepen their learning design skills to produce more effective learning experiences

**Our Trainer:** 

articulate

Certified Trainer

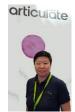

Articulate Products Trainer. She has over 16 years of experience in design and development of eLearning and consulting.

Elina Lim is a trained Certified

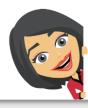

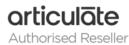

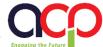

## Mastering Articulate 360 (Basic) Training Outline

#### 2 Online Sessions x 2 Hours

**Articulate 360 Online Training (Basic)** 

Online Session: Part 1 What is Articulate 360? **Application and Differences of Articulate 360** Tools:

- Storyline 360
- Studio 360
- Replay 360
- Articulate Peek
- Articulate Review
- Articulate Rise
- Content Library

#### **Creating Fast Interactions with Articulate Rise**

- Insert content, insert Interactions (e.g. Articulate Storyline), and Quizzes
- Structure the course outline

#### **Review using Articulate Review with Your** Stakeholders

- Upload your course into Articulate Review
- Gather your feedback, Share your feedback, Articulate Studio 360 Resolve your feedback

#### **About Articulate Storyline 360**

- Main building blocks
- Adding Content to Your Course
- Create Interactive Elements with Layers
  - Characters, Illustrations, Medias, Tables, Content Library\*

#### Online Session: Part 2 (Continue)

- Features of Articulate Storvline
  - Button, Marker, Layers, States, etc.
- Perform Action Functions with Triggers
- Creating Assessments
  - Using Graded or Survey Questions
  - Feedback Master
  - Result Slides
- Designing a Player
  - Basic Features, Menu, Resources, Glossary, Colours and Effects, Text Labels and Other Settings
  - Customising Player Settings at Slide Level
- Publishing Your Module
  - Publish Formats
  - Reporting and Tracking
  - Publishing for HTML5 and Mobile **Devices**

Peak, Articulate Replay 360,

 Screen recording and webcam at the same time or separately

Edit video, mix video

 Create simple interactions and engaging courses

\*Only applicable to Articulate Storyline 360

#### **Customers Feedback:**

"The various options given and the flexibility to manipulate variables allow users to modify and custom contents to their respective need."

"Trainer is very knowledgeable."

"...to me it's a very good software; easy to learn; very powerful; interactive and suitable with eLearning concept."

"Trainer teach very well; very easy to understand the logic behind all functions and triggers... give examples on when or which function will be preferred..."

"I can focus on areas that I do not know how to do and I find learning faster that way."

"I have a better knowledge and understand of what articulate can do as before when I heard about articulate; I could not visualise the purpose of using articulate."

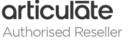

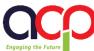